# **LIMIARIZAÇÃO E BINARIZAÇÃO NA ANÁLISE DE OBJETOS EM IMAGENS DIGITAIS**

### **Jean Carlos Gazzoni(1); Cesar Langaro Marcon(1); Marcio Alexandre Franciscon(1); Fábio Brignol de Moraes(2);**

(1) Acadêmicos em Tecnologia em Eletrônica, Curso Superior de Tecnologia em Eletrônica, Modalidade Automação de Processos Industriais, UTFPR – Campus Pato Branco. (2) Professor e Eng. Eletricista, Curso de Tecnologia em Automação de Processos Industriais, UTFPR – Campus Pato Branco.

> [gazzoni.jean@brturbo.com.br](mailto:gazzoni.jean@brturbo.com.br); cesarlangaro@yahoo.com.br; marciofranciscon@yahoo.com.br; fabiobrignol@yahoo.com.br;

**Resumo** – Dentre várias técnicas de análise de imagens digitais a limiarização e binarização podem ser usadas para separar objetos de interesse. A limiarização mantém os tons da imagem até o valor de corte especificado e altera o restante para preto ou branco enquanto a binarização altera toda a imagem para tons preto e branco conforme o valor de corte escolhido sendo determinado, em ambos os casos, pela tonalidade do objeto em estudo tornando possível separar na imagem duas classes: objeto e fundo.

**Palavras-Chave:** Algoritmo, binarização, limiarização, imagem digital, visão computacional.

# **LIMIARIZAÇÃO E BINARIZAÇÃO NA ANÁLISE DE OBJETOS EM IMAGENS DIGITAIS**

## **1. INTRODUÇÃO**

As imagens digitais são compostas por *pixels (picture elements)*, e a quantidade de *bits* utilizada por *pixel* depende, basicamente, da profundidade de cores da imagem.

Quando a imagem utiliza o espaço vetorial RGB (*Red, Green, Blue*), a representação utilizada é a de 8 *bits* para cada canal de informação, fazendo um total de 24 *bits* por *pixel.* Com isso é possível gerar mais de 16 milhões de cores diferentes. Para imagens em tons de cinza é comum utilizar 8 *bits* para cada *pixel*, totalizando 256 níveis possíveis de cinza (MARQUES FILHO, 1999). Imagens binárias necessitam apenas de um *bit* por *pixel*, totalizando duas cores.

A análise de imagens digitais vem sendo empregada em diversas áreas do conhecimento humano para auxiliar em diagnósticos e exames médicos, controle de qualidade em linha de produção, monitoramento de grandes áreas com o uso de imagens de satélites entre outras. Técnicas de segmentação de imagens são usadas em visão computacional. "Visão computacional é toda vez que se parte de uma *imagem* e preocupa-se em extrair a informação nela presente, exatamente como é realizado pelo ser humano em seu complexo sistema visual" (WANGENHEIM, 2005). Está relacionada com a tomada de decisões baseadas em imagens digitais e no desenvolvimento de descritores da imagem necessários à sua interpretação.

 "Um *algoritmo* é qualquer procedimento computacional bem definido que torna algum valor ou conjunto de valores em *entrada* e produz algum valor ou conjunto de valores em *saída*. Portanto, um algoritmo é uma seqüência de passos computacionais que transformam a entrada na saída." (CORMEM, 2002).

**Universidade Tecnológica Federal do Paraná** Este artigo apresenta a limiarização e binarização como um primeiro passo no tratamento de imagens para sua análise,

pois fornece à visão computacional os objetos em estudo para serem interpretados através de seus descritores.

## **2. MATERIAL E MÉTODOS**

### **2.1 Limiarização**

Na análise de objetos em imagens, é essencial destacar os objetos de interesse do resto da imagem. Este resto pode ser considerado como fundo (MARQUES FILHO, 1999). As técnicas usadas para destacar os objetos de interesse geralmente são referidas como técnicas de segmentação de objetos, isto é, destacar do plano de fundo os elementos principais. Uma das técnicas mais conhecidas é a do corte, ou limiarização (thresholding).

O objetivo prático do corte é a determinação (e posterior extração) da cor do pixel do fundo da imagem analisada. O histograma de contraste de uma imagem de texto geralmente apresenta duas regiões bem características (figura 1): a região contendo o pico mais alto, relativo à tonalidade clara, e a região contendo o pico o mais baixo, relativo ao fundo de tonalidade escura (que pode ser o texto e que geralmente representa o objeto do problema de tratamento de documentos). Desta maneira, a determinação do limiar de corte (threshold) dos níveis de cinza para o fundo é a escolha de um valor ótimo entre estes picos.

"Um histograma é construído colocando-se a variável de interesse no eixo horizontal e a freqüência, a freqüência relativa ou a freqüência percentual no eixo vertical" (ANDERSON, 2003).

Outro método de escolha do valor de limiar usado é que utiliza os pixels dos cantos da imagem para a determinação do valor de limiar, uma vez que é alta a probabilidade dos pixels localizados nos cantos do documento trazer apenas informações sobre a cor ou luminosidade do papel utilizado na digitalização.

 A técnica de corte é baseada em um conceito bem simples mostrado no algoritmo 1.

 $\textit{Se a[m,n]} > \theta$  então a[m,n] = branco (Algoritmo 1)

#### **Universidade Tecnológica Federal do Paraná**

Onde *a[m,n]* representa o nível de cinza do pixel e θ é o valor de limiar.

Pixels acima do limiar serão considerados fundos e abaixo serão considerados objetos, conforme figura 1.

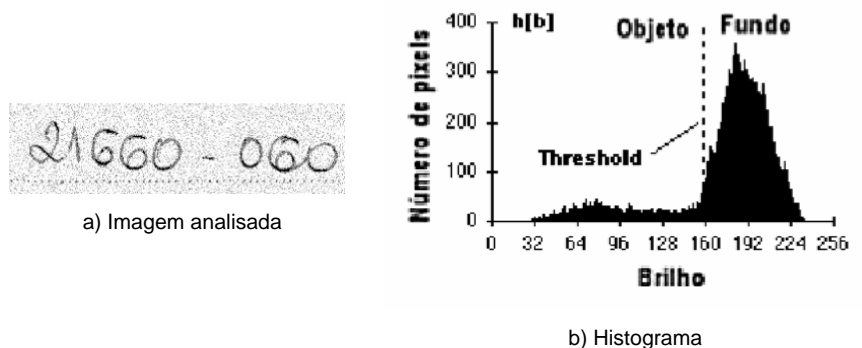

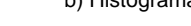

Figura 1: Fundo e objeto separado por limiar

Geralmente, utiliza-se o valor de limiar (ou uma função de limiar) para delimitar a extensão das tonalidades (níveis de cinza) que irão ser eliminados do espectro da imagem original. Uma outra técnica de eliminação de fundo sem o uso de corte é a de se criar uma imagem do fundo (com base nas características do dispositivo digitalizador) como um gabarito e removê-la da imagem corrente (SHETTY, 2005). A imagem de entrada é subtraída da imagem de referência gerada e o resultado é separado em pixels de frente (foreground) e de fundo (background) baseado no valor para corte relativo entre os pixels. Esta técnica é bastante útil quando se tem posições fixas dentro da imagem para a localização do texto a ser reconhecido (figura 2).

105 **JGOPAL KANNAN** and One Hunderd Fifty-**FIRST FEDERAL** :2410704176  $0.105$ 

a) imagem original

105 RAJGOPAL KANNAN 7-9 and One the deed hity - 20111111 1832 **FIRST FEDERAL** 62430704376 0105

b) fundo do cheque eliminado

Figura 2: Cheque

A imagem original, como mostra a figura 3, é submetida a um processo de suavização (filtro de média/mediana – figura 4) e, finalmente, a remoção do fundo a partir de um limiar (figura 5).

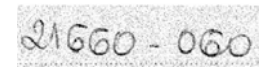

Figura 3: Imagem original com muito ruído

 $21660 - 060$ 

Figura 4: Imagem suavizada pela mediana

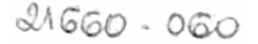

Figura 5: Remoção do plano de fundo

**Universidade Tecnológica Federal do Paraná**

Em documentos de boa qualidade, onde o papel é branco e a escrita está em preto, é suficiente apenas um valor fixo de limiar, porém quando se tem documentos com algumas variações de qualidade, como cores de fundos diferentes da branca, é necessária a utilização de um limiar que seja ajustado de forma adaptativa ou dinâmica.

### **2.2 Binarização**

O algoritmo de binarização (algoritmo 2) é o mais simples de todos. Consiste em passar para branco os pixels com valores acima de certo limiar e para preto os pixels abaixo ou igual a este limiar (MARQUES FILHO, 1999). Na realidade, este algoritmo é o mesmo algoritmo usado para corte, sendo que todos os pixels são efetivamente modificados, o que não ocorre com o processo de corte, onde apenas os pixels de fundo são modificados, deixando os pixels do objeto intactos (figura 6).

> $Se$  *a[m,n]*  $\ge \theta$  a[m,n] = branco *Senão a[m,n] = preto* (Algoritmo 2)

## $21660 - 060$

Figura 6: Imagem binarizada

### **3. RESULTADOS E DISCUSSÃO**

Para a obtenção foi desenvolvido um software em C++ Builder (C++ BUILDER, 2002) que utiliza a técnica descrita no capítulo 2 deste artigo e segue o algoritmo exibido na figura 7.

A imagem é capturada através de lentes e sensores que ao receber a informação óptica converte em sinais elétricos e por sua vez em imagem digital. A imagem digital é armazenada na matriz bidimensional a[m,n] e lida elemento a elemento para que se possa modificá-lo conforme o valor do limiar. Após a leitura do último elemento da matriz os valores são devolvidos a imagem tendo assim a imagem binarizada conforme a figura 7 ou limiarizada quando é desconsiderado o bloco de processamento, que iguala o elemento a 255, no caso em que a decisão for negativa preservando assim o valor original do elemento.

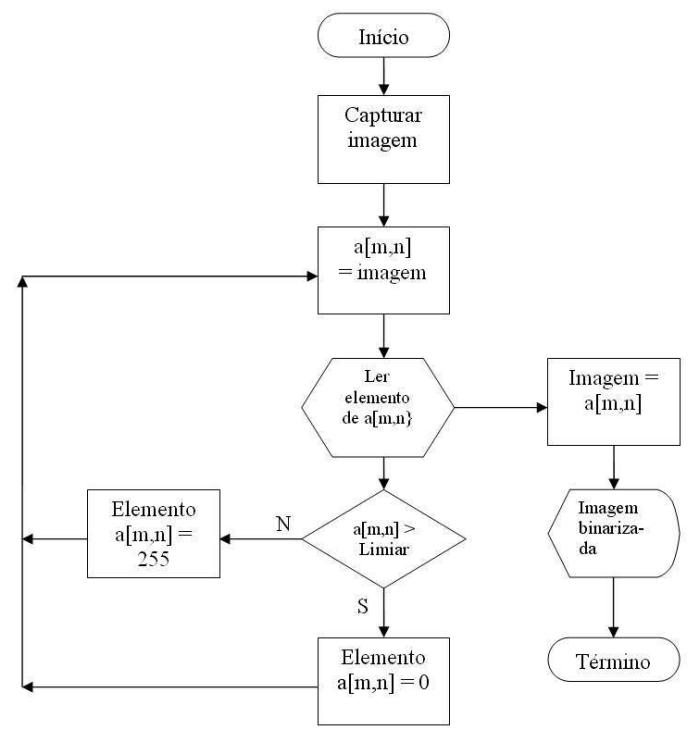

Figura 7: Imagem binarizada

Foram analisadas algumas imagens que são exibidas na figura 8 sendo b, d, f os respectivos histogramas de a, c, e. Os histogramas fornecem a distribuição dos pixels da imagem analisada sendo assim possível identificar os picos e vales e determinar o que é objeto de interesse e fundo.

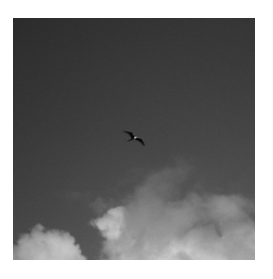

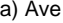

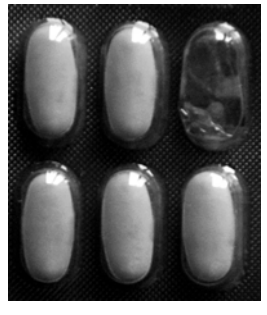

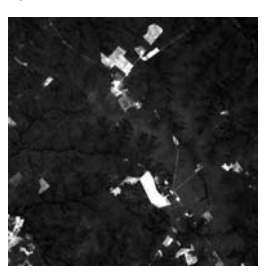

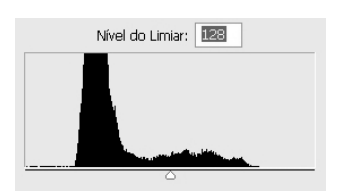

a) Ave b) Histograma de a

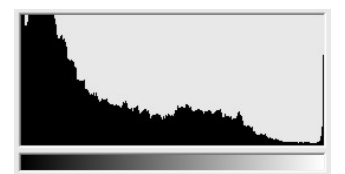

c) Remédios d) Histograma de c

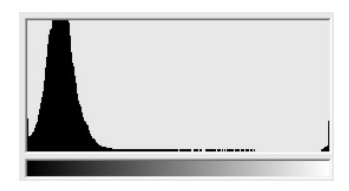

e) Floresta Amazônica f) Histograma de e

Figura 8: Imagens originais e seus respectivos histogramas

O primeiro cenário apresentado, na figura 9(a), é uma ave em pleno vôo. Ao aplicar em 9(a) uma limiarização de nível de intensidade da imagem 128, sendo o menor valor zero e o maior 255 para todas as imagens analisadas, tem-se uma imagem em que valores entre 128 a 255 são considerados 255 (brancos) e valores diferentes não são alterados. Já na binarização de 9(b) valores maiores que 128 são considerados com 255 (brancos) e

valores iguais ou menores a 128 são considerados 0 (pretos). O resultado é uma imagem com pixels somente preto e branco. Ao usar o nível 40 em 9(c) se obtém o resultado esperado, que é neste estudo, de separar a ave para objeto de estudo.

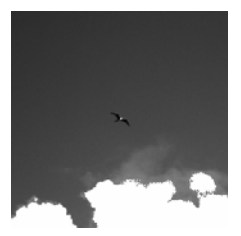

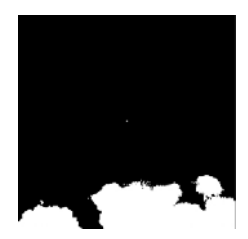

a) Limiar 128 b) Binarização 128

c) Binarização 40

 $\mathbf{r}$ 

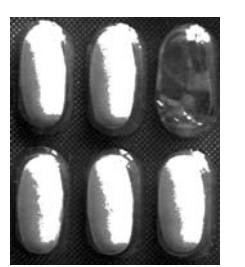

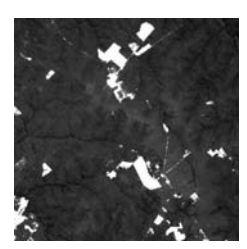

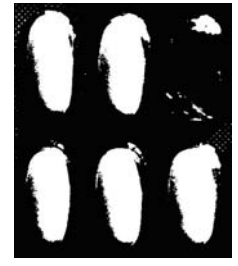

d) Limiar 128 e) Binarização 128 f) Binarização 10

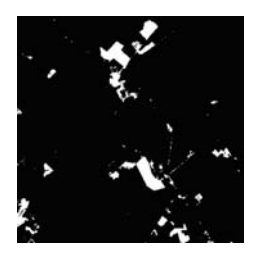

g) Limiar 100 h) Binarização 100 i) Binarização 15

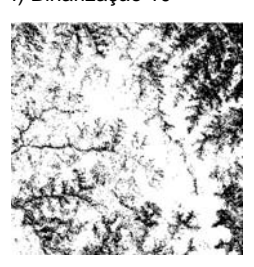

Figura 9: Limiarização e binarização para encontrar objeto de estudo e fundo da figura 7

Na figura 9(d), a limiarização é usada para separar controle de qualidade em linha de produção de medicamentos, 9(e) revela falha no processo, pois está falando um comprimido. O fundo da

cartela do medicamento é analisada em 9(f) ao aplicar o valor de corte 10 para binarização.

Observa-se em 9(g) uma foto por satélite da Selva Amazônica. As áreas que são exibidas em branco representam o desmatamento. As mesmas áreas são encontradas usando a binarização de nível 100 em 9(h). Ao aplicar o valor 15 para o nível de corte observa-se a hidrografia da região analisada.

## **4. CONCLUSÕES**

Devido às imagens apresentarem contraste entre objetos que a compõem é possível separar os mesmos pelos seus graus de variações de tons de cinza apresentados no momento da aquisição da imagem, formando assim uma classe, usando para isso o nível de limiar. Quando se quer eliminar uma classe, o fundo, por exemplo, e permanecer com objeto de estudo sem alteração dos valores de pixels é recomendado o uso da limiarização. Já na binarização o fundo é eliminado, porém o objeto em estudo sofre alteração nos valores dos pixels devido à técnica permitir somente dois valores possíveis, o preto ou o branco.

As técnicas descritas ao decorrer deste artigo podem ser usadas na agricultura para determinar o grau de contaminação da lavoura, estudar a distribuição espacial de pragas e identificar áreas de crescimento ou decréscimo na infestação, na medicina o uso de imagens no diagnóstico médico tornou-se rotineiro e com os avanços em processamento de imagens vem permitindo o desenvolvimento de novos equipamentos. O processamento e a interpretação automática de imagens captadas por satélites auxiliam os trabalhos nas áreas de ecologia, geografia, sensoriamento remoto, geoprocessamento e meteorologia. Técnicas de restauração de imagens auxiliam arqueólogos a recuperar fotos borradas de artefatos raros, já destruídos. O uso de robôs dotados de visão computacional em tarefas, tais como, controle de qualidade em linhas de produção aumenta a cada ano.

## **5. REFERÊNCIAS**

ANDERSON, D. R. SWEENEY, D. J. WILLIANS, T. A. **Estatística Aplicada à Administração e Economia.** Thonson.: São Paulo, 2003.

C++ BUILDER; 2002. Versão 6.0. **Borland Software Corporation**.

CORMEM, T. et al. **Algoritmos: teoria e prática**. 2. ed. Campus. : Rio de Janeiro, 2002.

MARQUES FILHO, O. VIEIRA NETO, H. **Processo Digital de Imagens**. Brasport.: Rio de Janeiro, 1999.

SHETTY, S. SHRIDHAR, M. HOULE, G. Background elimination in bank checks using greyscale morphology. **University of Groningen**. Disponível em: [<http://proceedings.eldoc.ub.rug.nl/HOME/IAPR\\_IWFHR\\_2000/1C/9/.>](http://proceedings.eldoc.ub.rug.nl/HOME/IAPR_IWFHR_2000/1C/9/) Acesso em: 01 nov. 2005.

WANGENHEIM, A. The Cyclops Project. **Universidade Federal de Santa Catarina**. Disponível em: [<http://www.inf.ufsc.br/~awangenh/](http://www.inf.ufsc.br/%7Eawangenh/).> Acesso em: 02 jul. 2005.